# **AGRICULTURAL EXHIBITION AND FORUM**

AGROPRO<br>EXPO 2024

20,21,22 **FEBRUARY** 

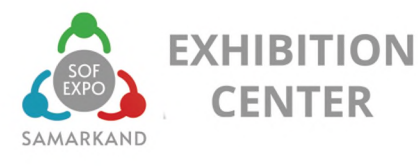

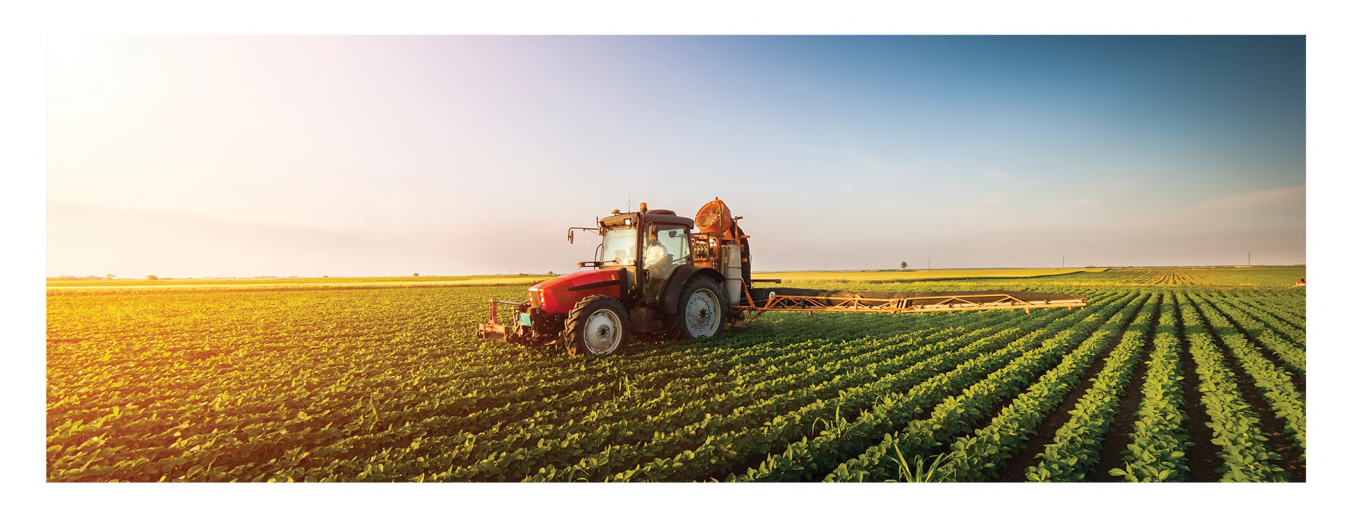

#### "AGROPRO EXPO 2024"

The 3rd international specialized exhibition and forum "AGROPRO EXPO 2024" will be held for the third time at the International Exhibition Center "SOF EXPO SAMARKAND", located in the heart of Central Asian region  $-$  in the city of Samarkand.

"AGROPRO EXPO 2024" is an agricultural exhibition with wide coverage, which includes: agricultural machinery and equipment; advanced technologies - developed by local manufacturers; spare materials for agricultural technology; different types of irrigation systems (drip, circular, drum, etc.); automation systems for farms, as well as other modern technologies in all areas of agriculture. For three days the leading companies from Europe and Asia will present advanced projects in Agro industry.

The exhibition will feature products from both local and global manufacturers and brands, including the entire range of equipment for working on the ground  $-$  combines, tractors, forage harvesters machinery, equipment for applying fertilizers and others, as well as representatives of banks and lessors will be present to comprehensive solution of assigned tasks by entrepreneurs.

As part of the exhibition, for the third year in a row, a business forum with a rich business program will be organized. During the forum, invited market experts will raise current topics on the development of the agricultural industry. The forum, held in 2023, was dedicated to anti-crisis solutions, as well as the prospects for the industry and state support for agriculture.

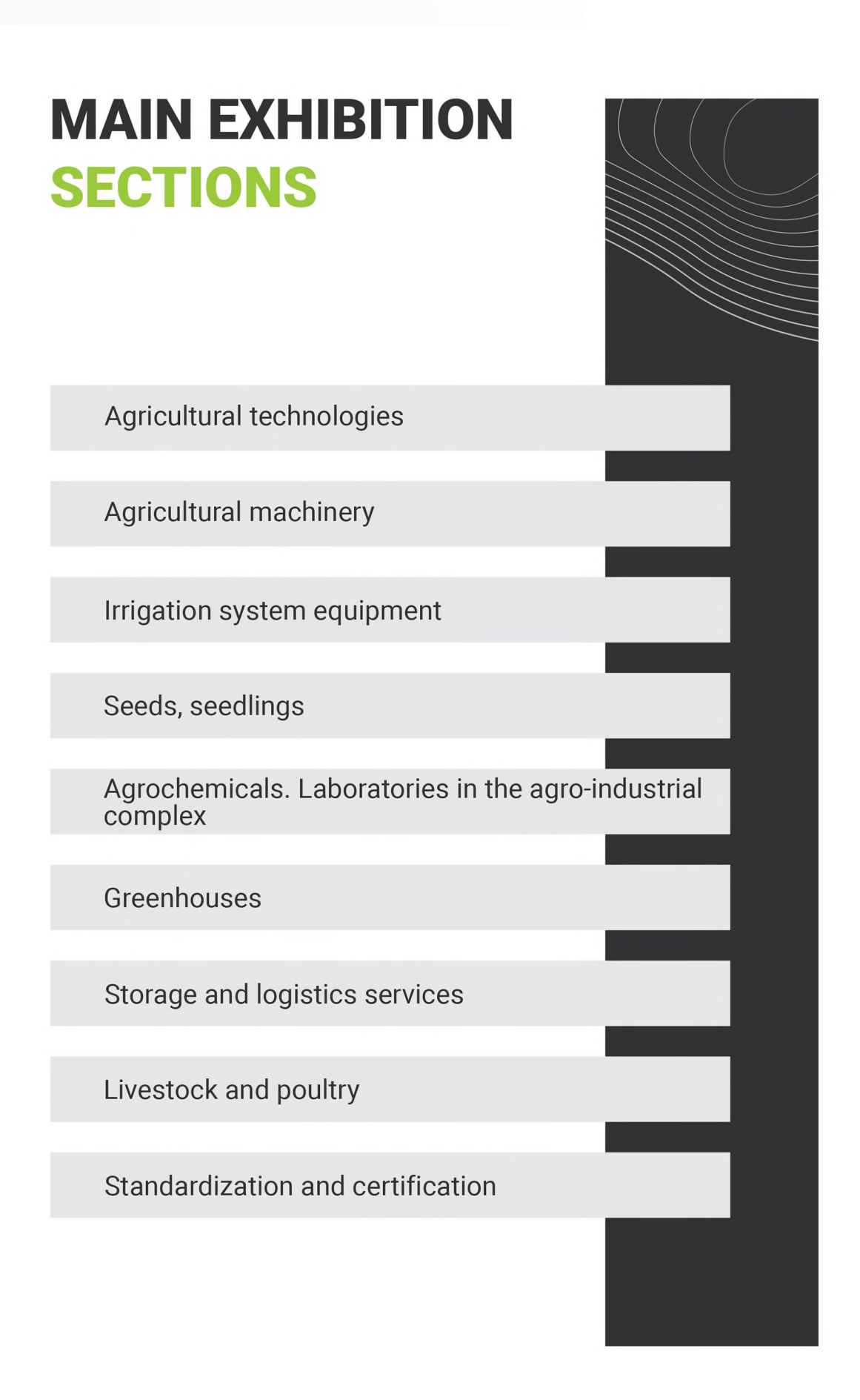

AGRO PRO EXPO 2024

## **INFORMATION ON THE AGRO-INDUSTRIAL COMPLEX MARKET**

The Republic of Uzbekistan - being an agrarian-industrial country, every year increases the volume of production agricultural products. Agricultural production volume economy is more than 25 billion US dollars. 90.3% of all of manufactured products comes from non-state sector. More than 85 thousand farms operate in the country farms that own more than 4 million hectares of land. Number of agricultural clusters created by the Ministry of Agriculture farms are 468, including fruit and vegetable farms  $-146$ , grain clusters  $-157$ , cotton-growing and textile clusters - 122, fruit and vegetable clusters and cooperations - 43. The main crops grown are vegetables, grains and fruits.

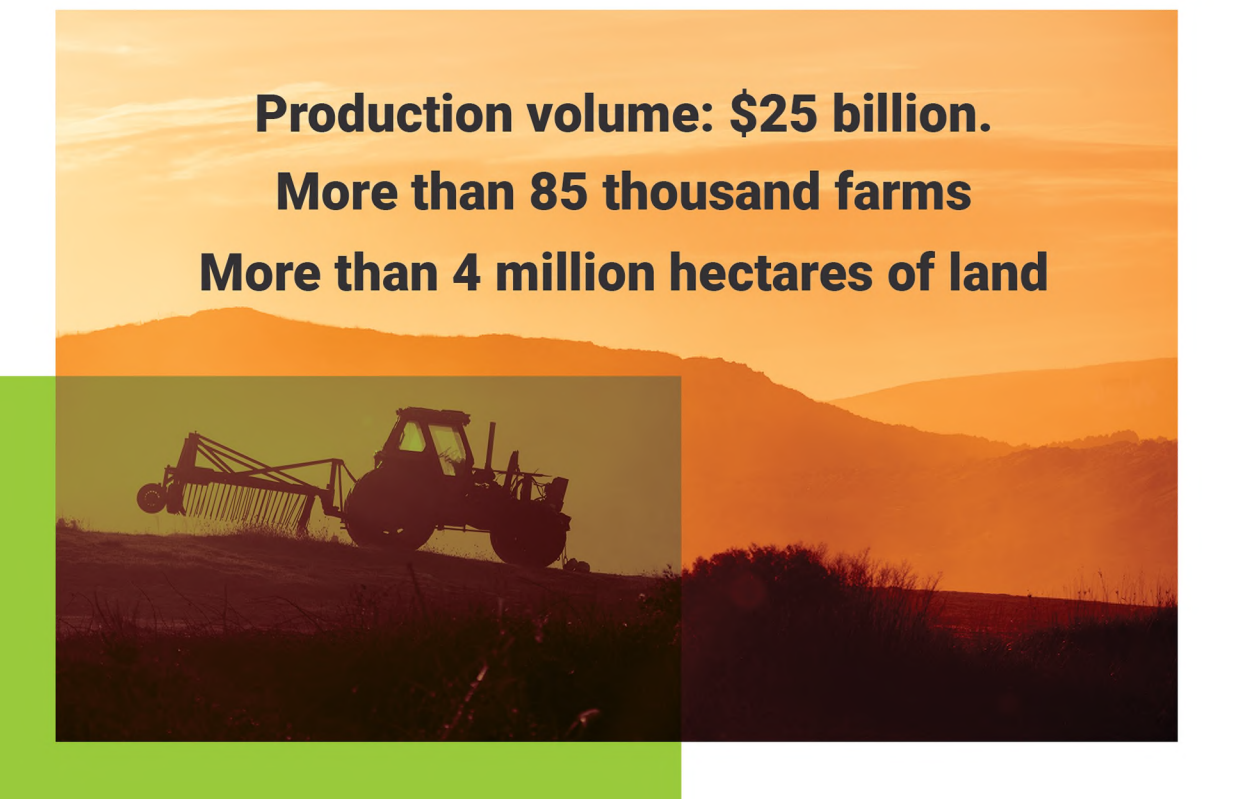

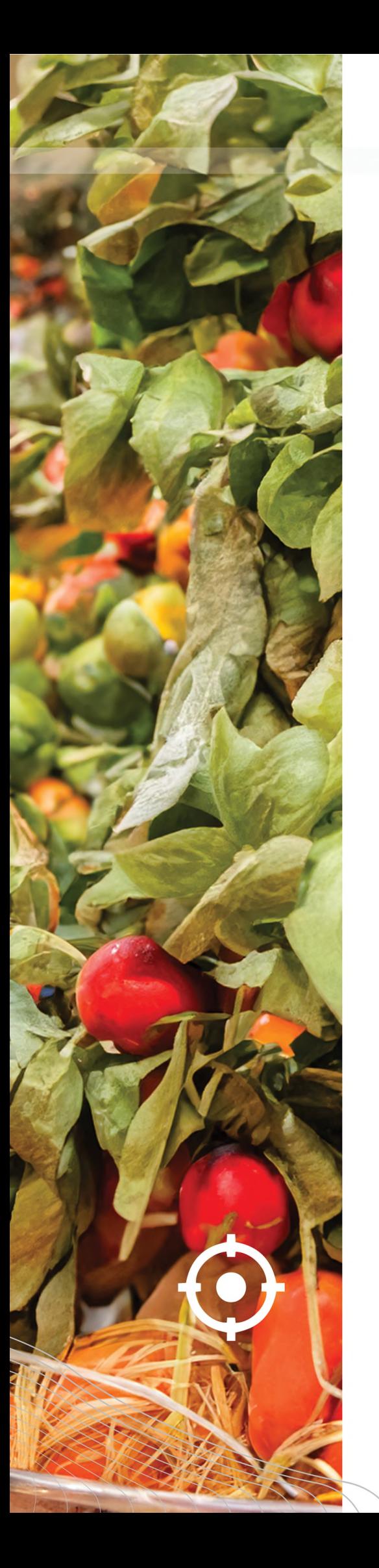

Particular attention in the country is paid to livestock farming, which accounts for more than 50% of the country's gross agricultural output. Livestock production plays a major role in generating income for rural residents of the country.

On the part of government agencies, attention to the agricultural sector is actively increasing: legislative frameworks and mechanisms in the agricultural sector are being introduced; find large plots of land for the development of the industry; mechanisms for issuing subsidies, benefits and international credit lines are being introduced with interest rates below the market when purchasing is possible,

agricultural machinery and technology, as well as for shopping

irrigation systems; funds for state support of agriculture are being created, and other steps are being taken to increase employment in this industry and increase the export of finished products in foreign markets.

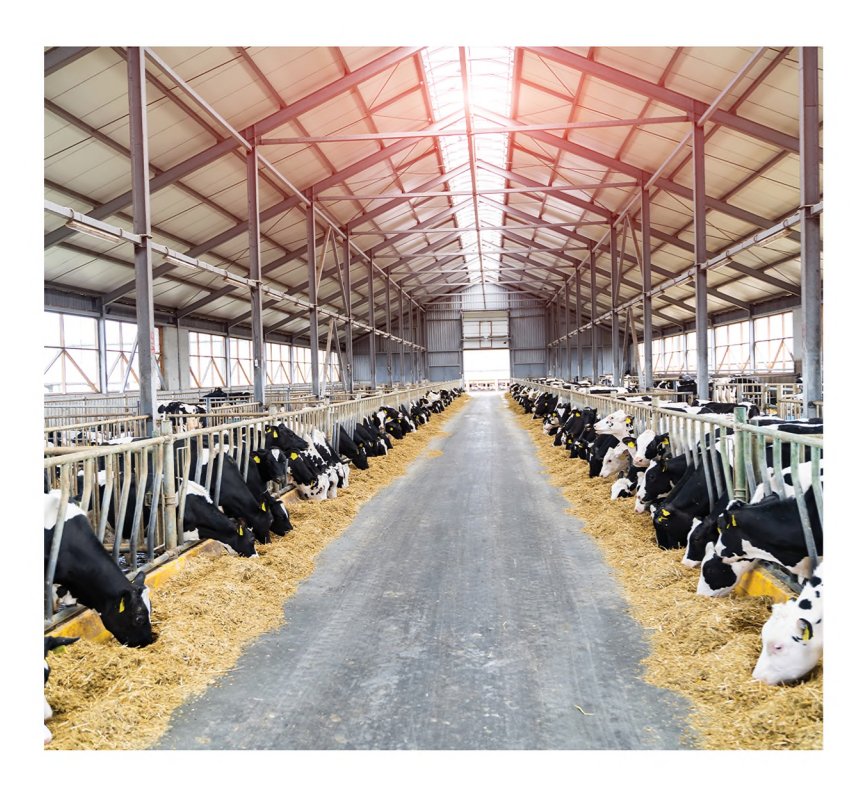

### **STATISTICS OF THE EXHIBITION AGRO PRO EXPO 2023**

128 exhibiting companies from different regions of the republic and neighboring countries participated in two exhibition halls, which is 15% more than in 2022. Over 6,000 visitors, more than 300 industry professionals, more than 12,000 preliminary agreements, contracts worth almost \$8 million - these are the main results of AGRO PRO Expo 2023.

The exhibition presented agricultural machinery and equipment, advanced technologies, various irrigation systems, seedlings and seeds, agrochemicals and laboratories, equipment for greenhouses, as well as standardization and certification services.

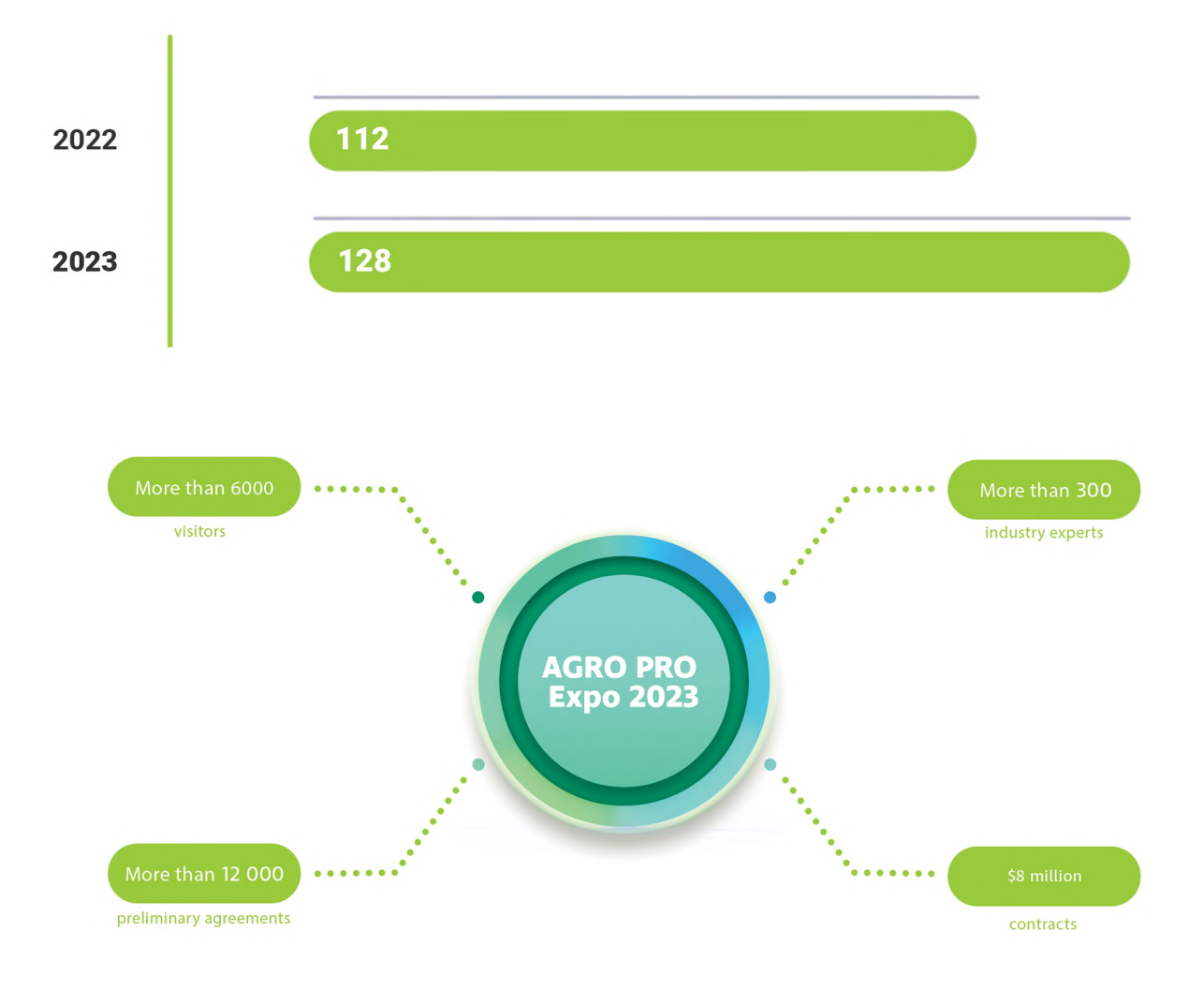

#### **Participated countries in the AGROPRO 2023 exhibition**

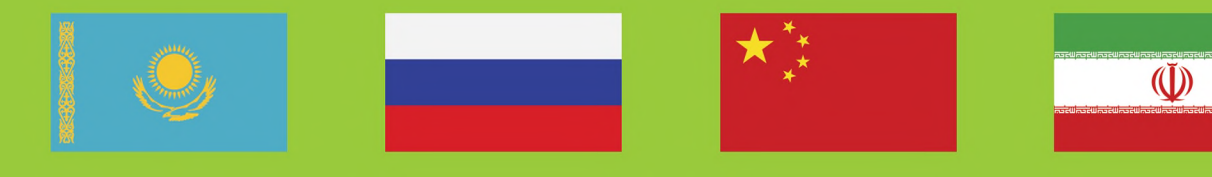

Participation in the AGROPRO EXPO exhibition provides a unique opportunity research the market, evaluate the activities of competitors, get closer to direct consumers of your products, including: vegetable growers, livestock breeders, farmers, agriculturists, and clusters whose activities are carried out in the Central Asia, to express yourself, demonstrate goods and services, create a positive image of the company, establish new connections with authorities, personally discuss further cooperation with entrepreneurs, receive orders and conclude contracts for supplies.

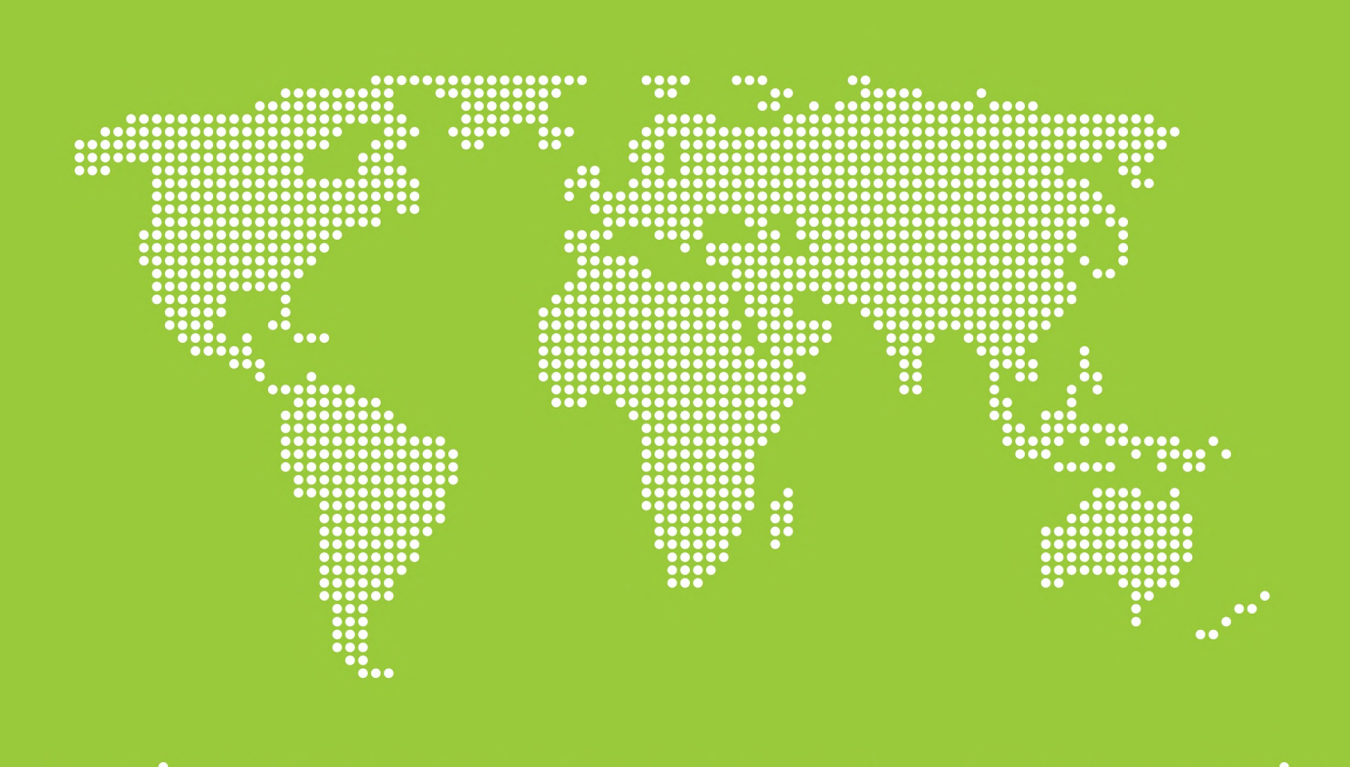

### **BUSINESS PROGRAM AGROPRO EXPO 2024**

The business program of the AGROPRO EXPO 2024 exhibition will be presented by a forum with more than 25 events, dedicated to the agro-industrial complex, within which local and foreign speakers will lead discussions and cover topics:

Practice of working in cooperation; Export of products - optimization internal processes production technologies - scientific research;

Support and financing of the agro-industrial complex - new solutions, measures and mechanisms;

Production planning;

Scenario of the agro-industrial complex market of the Republic of Uzbekistan for 2023;

Prospects for the development of the agro-industrial sector;

Logistics in the agro-industrial complex;

Product platforms. Digitalization of the agro-industrial complex;

Electronic platforms for promoting sales in the agricultural sector, etc

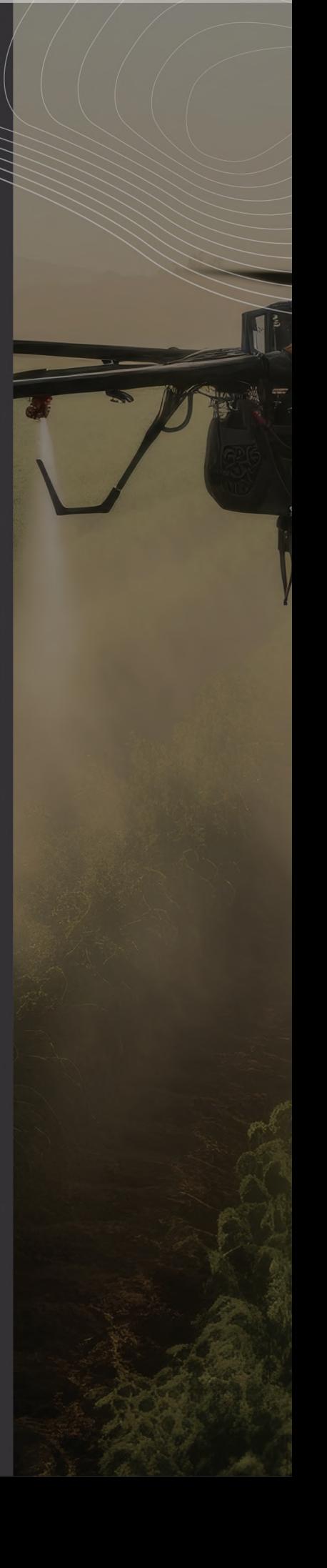

#### THE EXHIBITION IS HELD WITH THE SUPPORT OF:

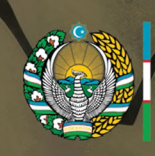

amarkand.uz **KUMUST OBAACTU** 

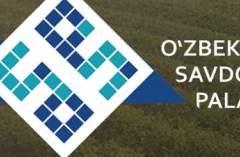

**O'ZBEKISTON VDO-SANOAT** 

#### **FROM THE ORGANIZERS**

We are waiting for you among the participants of the «AGROPRO EXPO 2024» exhibition, where you will have a unique opportunity to make profitable deals, arrange full-fledged networking communication with all market participants and like-minded people, increase the number of industry contacts, show your new products to the market, and increase sales, share your experience, and learn market trends.

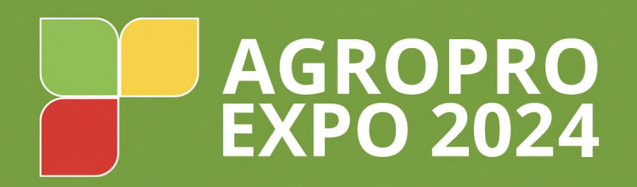

# 20,21,22 **FEBRUARY**

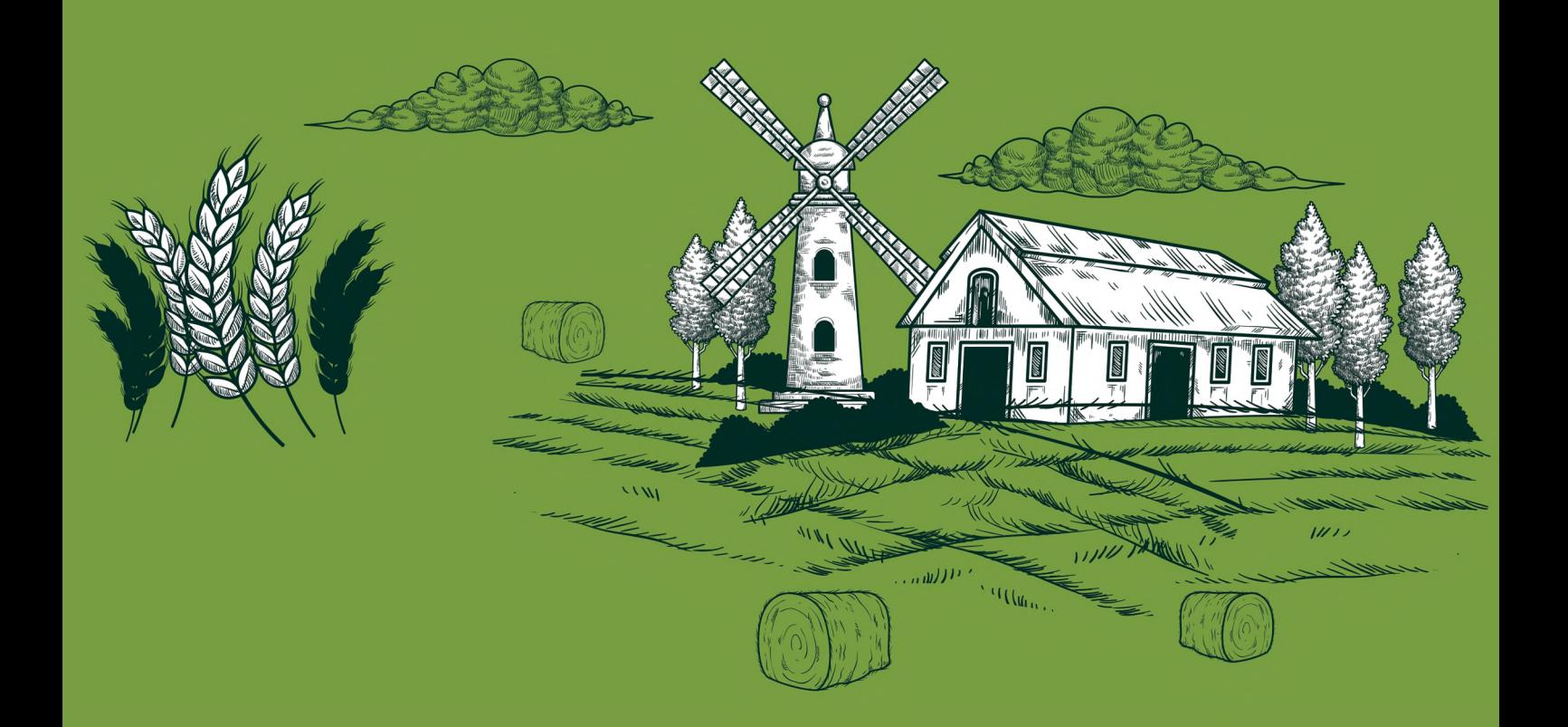

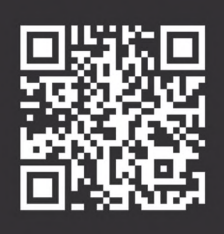

#### LOCATION: New International Exhibition Center "SOF EXPO SAMARKAND" LLC «RESOF EXPO»

Samarkand region, Jomboy district, Dekhkanabad village

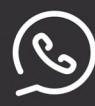

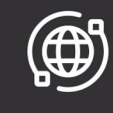

www.sofexpo.uz info@sofexpo.uz